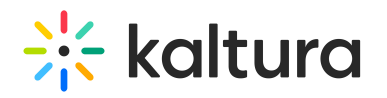

## **Customfavicon**

Last Modified on 12/09/2020 6:52 pm IST

MediaSpace Administrators can set a custom favicon, which is a small, iconic image that represents your website. Favicons are most often found in the address bar of your web browser, but they can also be used in lists of bookmarks in web browsers and feed aggregators. The KMS Admin can upload an image file through the faviconName field in this module.

Please visit this Wikipedia article (https://en.wikipedia.org/wiki/Favicon#File\_format\_support) for a complete list of supported icons file types by different browsers. Note that ICO file type is not supported.

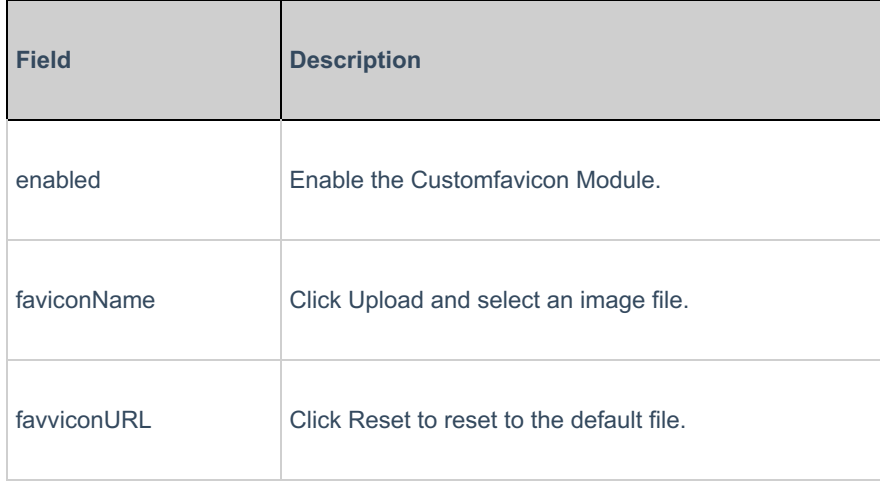